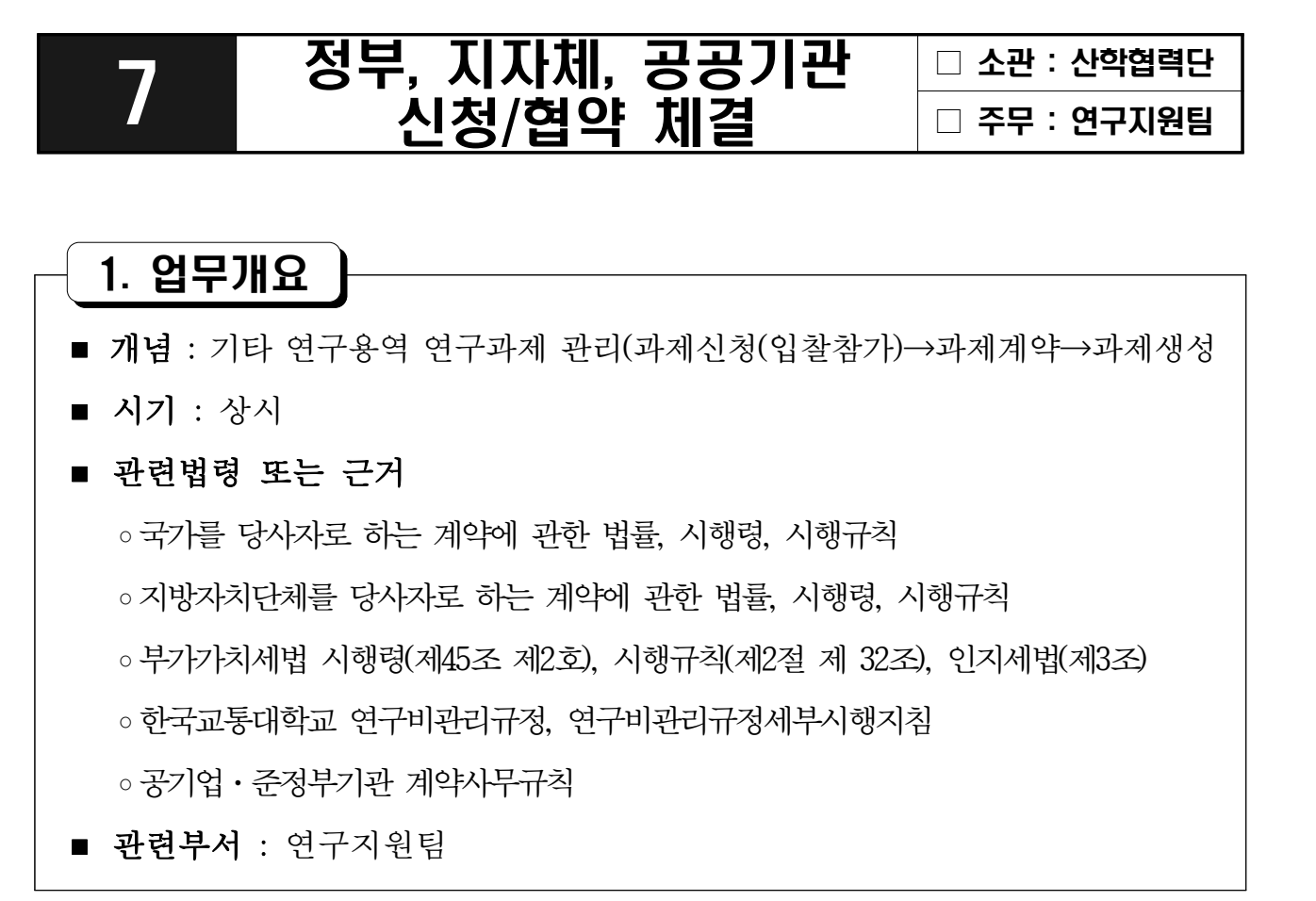

## 2. 업무흐름도

■ 기타 정부용역 계약체결

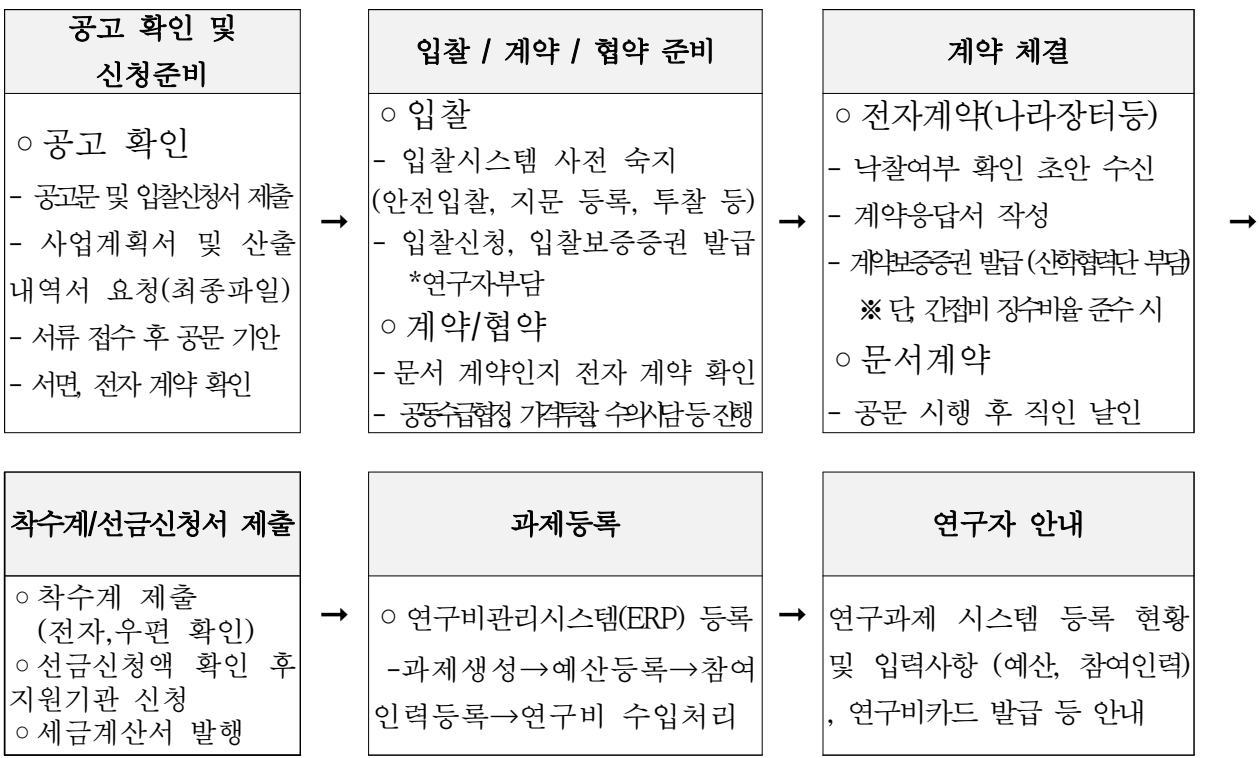